#### Quelques une de vos questions auquelles nous pouvons répondre

Quelles sont les démarches pour bénéficier de l'APA (Allocation Personnalisée d'Autonomie) ?

Trouver des informations sur la maladie d'Alzheimer ?

En quoi consiste le CESU (Chèque Emploi Service Universel) ?

A qui s'adresser pour connaitre les places disponibles en maison de retraite ?

Je suis âgée et je souhaite rester à domicile, qui peut m'aider et quelles sont les aides possibles ?

Comment bénéficier d'un accueil de jour ? Y-a-t-il des accueillants familiaux proche de chez moi?

Pouvez-vous m'aider à constituer mon dossier d'Allocation Adulte Handicapé ?

Quelles aides puis-je demander au titre de la PCH (Prestation de Compensation du Handicap) ?

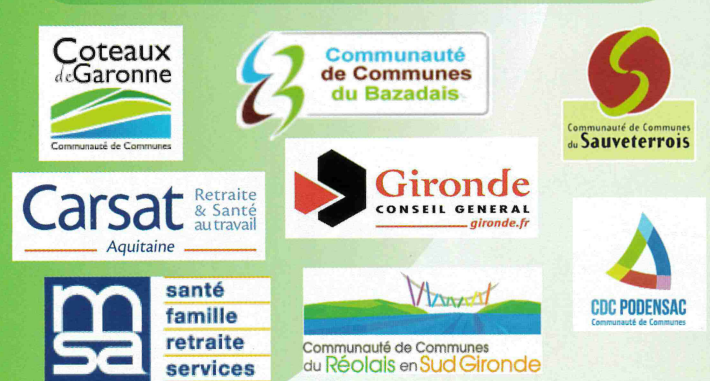

**Clic Sud Gironde** Place St Michel 33192 La Réole Cédex Tél: 05.56.61.53.10 Fax: 05.56.61.53.16 clicsudgironde@gmail.com

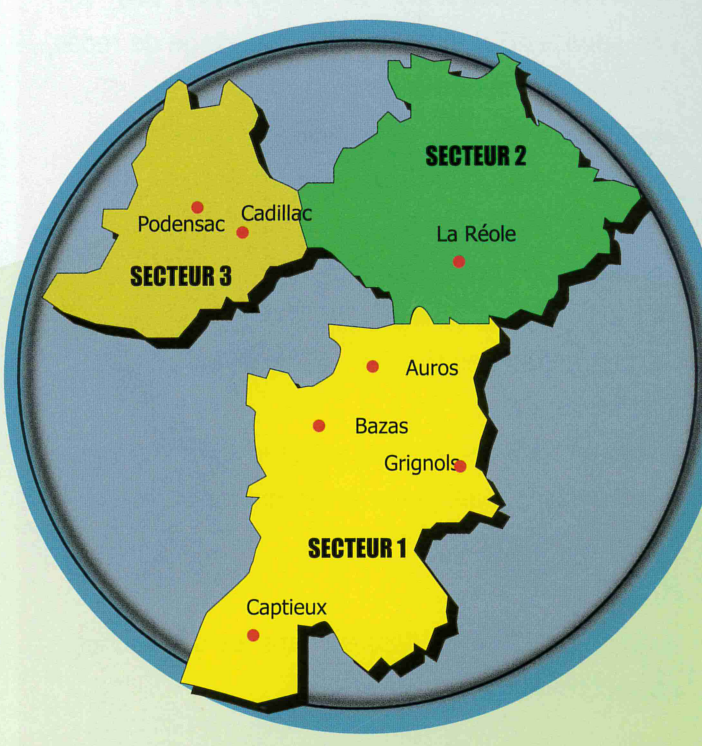

#### Horaire et lieux de permanence

#### Sans rendez-vous

Secteur de La Réole et de Sauveterre de Guyenne: **Place St Michel** Ouvert du lundi au vendredi de 08h30 à17h00

Sur rendez-vous ou 05.56.61.53.10

Secteur de Auros, Bazas, Captieux et Grignols Secteur de Cadillac, Podensac

Centre Local d'Information et de Coordination gérontologique 05.56.61.53.10

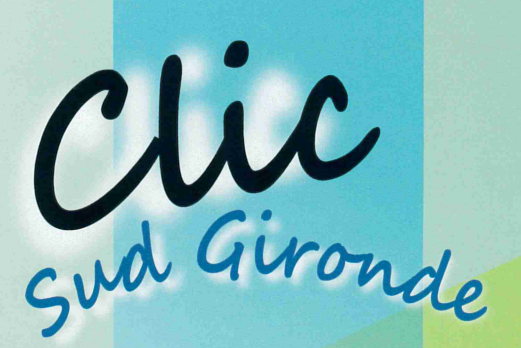

Service gratuit d'information, de conseil, d'orientation et de soutien à destination des personnes âgées, des personnes en situation de handicap et de leur entourage

**COORDINAT** 

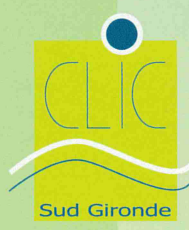

# Un CLIC C'est quoi ?

Le Centre Local d'Information et de Coordination Gérontologique (CLIC) est un "guichet unique" de proximité.

C'est un lieu d'accueil, d'écoute, d'information, d'orientation et de conseils où les retraités, les personnes âgées et leur entourage trouveront une réponse aux questions diverses qu'ils se posent.

Le CLIC propose une évaluation, un accompagnement individuel et un suivi de chaque situation. Le CLIC anime la concertation et la coordination des différents acteurs qui travaillent auprès des personnes âgées.

C'est un service gratuit qui travaille en réseau. Il est financé par les collectivités territoriales de votre département.

Depuis, 2009 le CLIC assure une mission d'accueil de proximité de la MDPH 33

# Les missions des CLIC

## Accueillir, écouter et informer sur :

les services d'aide à domicile, le portage de repas, le maintien à domicile, etc... les établissements, les maisons de retraite, l'accueil de jour, l'hébergement temporaire, etc... les droits et les prestations l'aménagement du logement - les accueillants familiaux la prévention des risques les loisirs, etc... "Orienter vers les services adaptés à votre situation,

#### Aider:

à la constitution de dossier, dans les démarches . à soutenir les aidants familiaux

à vos besoins, dans votre environnement.

### Evaluer vos besoins :

. mettre en place un plan d'aide adapté assurer l'accompagnement et le suivi, etc...

### Coordonner les actions:

en lien avec les acteurs, les professionnels du sanitaire et du social, etc...

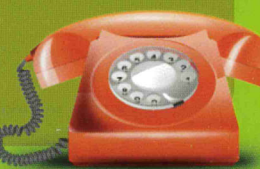

# Personnes Handicapées et entourage

Point de proximité de la Maison Départementale des Personnes Handicapées 33, nous pouvons être votre interlocuteur pour le retrait, la constitution et le suivi des dossiers. Nous pouvons vous conseiller et vous informer sur :

#### Les droits et prestations

- . Prestation de Compensation du Handicap,
- "Allocation aux Adultes Handicapés,
- "Allocation d'Education de l'Enfant Handicapé,
- Reconnaissance de la Qualité de Travailleur Handicapé,
- .orientation professionnelle,
- carte d'invalidité, de stationnement

#### Le soutien à domicile

Auxiliaire de vie sociale, Aménagement du logement, du véhicule, aides techniques, animalière... Les institutions spécifiques du handicap

# 05.56.61.53.10

Clic Sud Gironde Place St Michel 33192 La Réole Cédex clicsudgironde@gmail.com Fax: 05.56.61.53.16